## Programadoras dos ordenadores Colossus (1943)

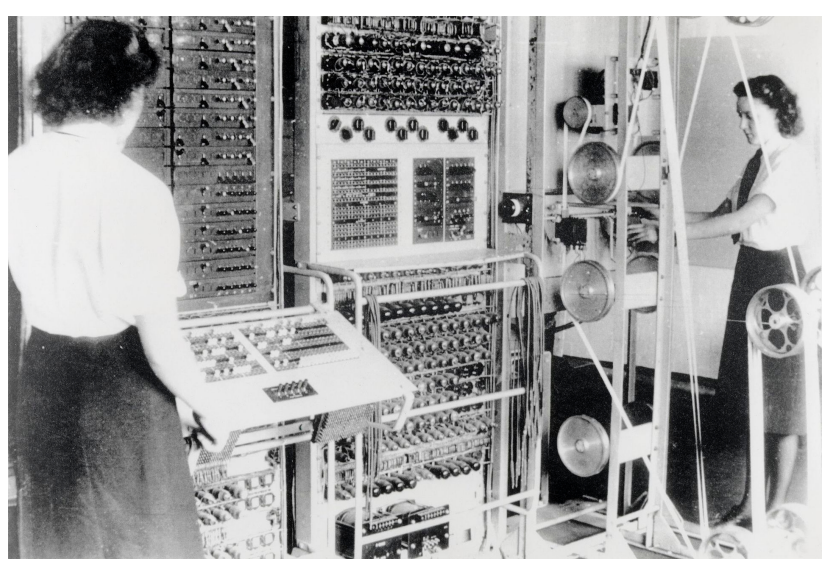

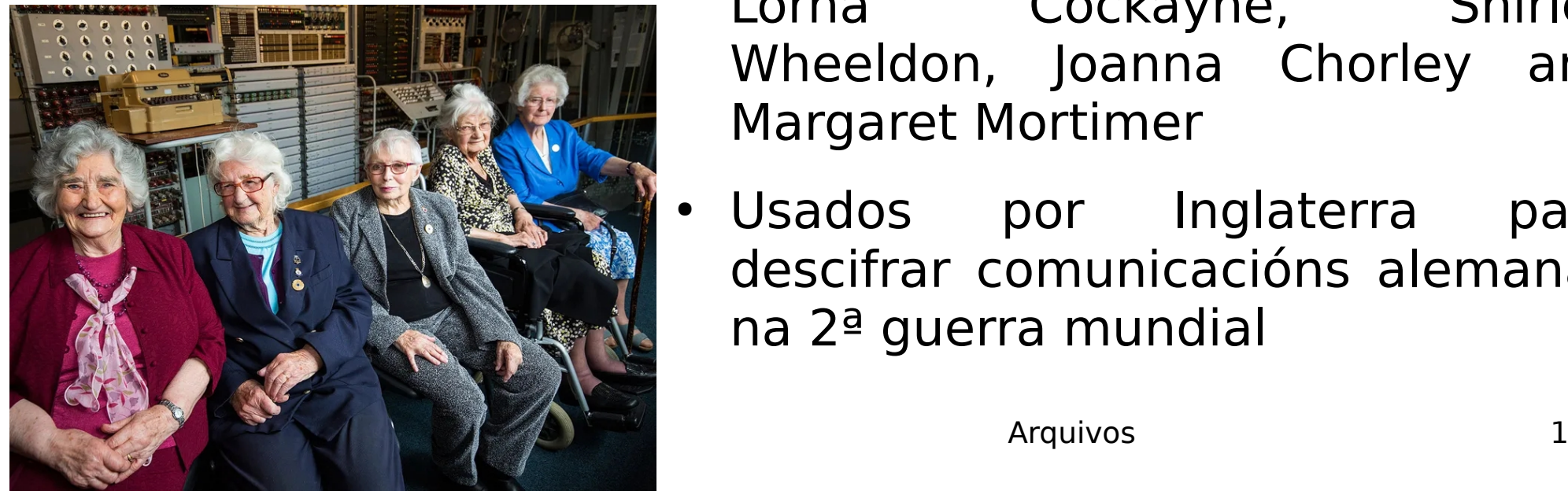

- Primeiras calculadoras electrónicas
	- Programadas por 273 mulleres programadoras do Women's Royal Naval Service
	- Entre outras (2016): Irene Dixon, Lorna Cockayne, Shirley Wheeldon, Joanna Chorley and Margaret Mortimer
- Usados por Inglaterra para descifrar comunicacións alemanas na 2ª guerra mundial

## Arquivos

#### **Lectura de datos dende un arquivo:**

- Comando *load*: lectura de arquivos numéricos (sen letras nin símbolos) onde tódalas liñas teñen o mesmo número de elementos
- **Non** necesita abrir e pechar o arquivo
- Exemplos:

 $load$  datos.dat => carga os datos á matriz datos  $x = load('datos.dat'); \implies carga$  os datos á matriz x Mellor a segunda forma con nomes de arquivos longos.

### Entrada e saída a arquivos

- Apertura: f=fopen('arquivo.dat', 'permisos');
- Retorna  $f = -1$  en caso de erro,  $f > 0$  noutro caso.
- Permisos:
	- 'r': abre o arquivo para lectura (por defecto)
	- 'w': escritura: borra o arquivo se xa existe
	- 'a': abre o arquivo para escribir ao final (conserva o que xa está)

nf='arquivo.txt';f=fopen(nf,'r'); if  $-1 == f$ ; error('fopen %s', nf); end

• Peche do arquivo:  $fclose(f)$ ;

### Escritura / lectura en arquivos

● **Escribir**: función fprintf:

```
fprintf(f, 'formato', datos);
```
- $-$  A mesma función para saída por pantalla pero con f para enviar a arquivo. Ex: fprintf(f,'n=%i x=%f\n',n,x);
- Se mostra en pantalla, non retorna nada; se almacena en arquivo, retorna o nº de bytes escritos (rematar en **;**)
- Vectorizada:  $x=randi(100,1,20)$ ; fprintf(f,'%i',x);
- **Ler**: Función *fscanf*: ten dúas formas:

a=fscanf(f, 'formato');  $[a \ m]=fscan\{f, \text{ 'formato', n}\};$ 

Le n datos. Só con arquivos nos que as liñas teñen distintos números de elementos ou conteñen texto (noutro caso, usa load)

Se non lle indicas n, le tódolos datos do arquivo

Cálculo numérico con Matlab Arquivos de Arquivos de Arquivos de Arquivos de Arquivos de Arquivos de Arquivos d

#### Lectura dende un arquivo con *fscanf*

 $[a,m] = f*scanf*(f, 'formato', n)$ 

- $\cdot$  f : identificador de arquivo retornado por fopen
- 'formato': cadea de formato: igual que en fprintf
- Se non ten nada que ler (p. ex., no final do arquivo) retorna  $a = [1]$
- $\cdot$  m; nº de datos realmente lidos
- Argumento n (opcional, se non está vale  $inf$ ): nº de datos a ler: pode ser:
	- Un enteiro: neste caso, le n datos (ou m<n se non hai máis datos no arquivo), que se almacenan no vector columna a
	- inf: Le tódolos datos do arquivo e almacénaos no vector columna  $a$  (igual que se non se especifica  $n$ ).
	- [nf nc]: Le nf x nc datos do arquivo e méteos por columnas nunha matriz a de orde nf x nc.

### Lectura dende un arquivo con fscanf

- Se hai menos de nf x nc datos no arquivo, le os que haxa e enche os elementos restantes con ceros
- O valor nc pode ser inf, de modo que a ten nf filas e o número mínimo de columnas para mete-los datos lidos en a
- O valor nf non pode ser inf
- Se  $n=[nf n c]$ , entón m pode ser menor que nf x nc cando hai menos de *nf x nc* datos no arquivo
- Exemplo: f=fopen('datos.dat');  $a=fscant(f, '%d', [4 inf])$ fclose(f); 1 2 3  $\begin{array}{c|c|c|c} 4 & 5 & 6 \\ \hline & 2 & 6 \end{array}$  $\frac{2}{3}$  $\overline{0}$  4 0 arquivo datos.dat matriz a lida
- A matriz a é 4x2 porque en datos.dat hai 6 elementos e non collen nunha matriz 4x1, necesita 2 columnas

# Exemplos de lectura/escritura

• Lectura dunha matriz [ $n \in \mathbb{Z}$  rande un arquivo: **a = load('arquivo.txt');**

 $f = fopen('arquiv.txt', 'r');$  $a = f*search(f, '%*g', [nf nc]);$ fclose(f);

• Escritura nun arquivo:

```
f = fopen('arquiv.txt', 'w');for i=1:nffprintf(f, '%g', a(i,:);
  fprintf(f,'\n');
 end
 fclose(f);
```
- Lectura dun arquivo irregular completo: 1 2 3
	- 4 5 6 7 8 9 8 7 6
	- $f= fopen('arquiv, txt', 'r');$  $x=f*scant*(f, '%g');$ fclose(f);
	- Adición ao final dun arquivo:

 $x = [1 \ 2 \ 3 \ 4];$  $f = fopen('arquiv, txt', 'a');$ fprintf(f,  $\frac{1}{6}$   $\frac{1}{6}$   $\frac{1}{7}$   $\frac{1}{7}$ ); fclose(f);

### Lectura de cadeas de caracteres con fgetl e strsplit

- Sintaxe:  $s = fgetI(f)$ ; le unha liña como cadea de caracteres
- Se a liña está baleira, ou está ao final do arquivo, retorna -1 como número
- Divides en palabras con  $strsplit(s): s\{1\},...,s\{n\}$
- Se a liña ten números, hai que dividir a cadea en palabras e convertir os números en double (función str2double)
- Se a cadea de caracteres non é un número, str2double retorna NaN, e podes comprobalo coa función isnan

Cálculo numérico con Matlab **Arquivos** 8

clear all f=fopen('datos.dat'); if  $-1 == f$ ; error('fopen datos.dat'); end while  $\sim$  feof(f)  $s = fgetI(f);$ fprintf('liña=  $\langle$ %s>\n',s); t=strsplit(s);n=numel(t); fprintf('palabras:'); for  $j=1:n$  $x=str2double(t{j}).$  $if \sim isnan(x)$  fprintf('%f\n',x); else  $fprint('%s\n', t{j})$ ; end end end fclose(f); Divide a cadea e convirte a números se procede

#### Funcións feof (fin de arquivo) e frewind (rebobinado)

- Cando lemos, é importante saber cando chegamos á fin de arquivo
- A función fscanf retorna 0 bytes cando chega á fin do arquivo
- $\bullet$  A función feof(f) retorna 1 se atopou a fin do arquivo, ou 0 en caso contrario
- Función frewind(f): retorna ao comezo do arquivo

Exemplo: programa que le todo o arquivo e mostra liña a liña:

```
f=fopen('datos.dat');
if -1 == f error('fopen datos.dat')
end
while \sim feof(f)
  s = fgetI(f);fprintf('%s\n',s);
end
fclose(f);
```
### Funcións fseek, ftell, str2double, isnan

- fseek(f,n,w): sitúase n bytes (caracteres) á dereita (se  $n>0$ ) ou esquerda (se  $n < 0$ ) de w, que pode ser:
	- 'bof' ou -1: comezo do arquivo (beginning of file)
	- 'cof' ou 0: posición actual no arquivo (current position on file)
	- 'eof' ou 1: final do arquivo (end of file)
- $fseek(f,10, 'bof')$ : 10 caracteres logo do comezo do arquivo
- $\cdot$  fseek(f,-5,'cof'): 5 caracteres antes da posición actual
- $fseek(f,-20,'eof')$ : 20 caracteres antes do final de arquivo
- *ftell(f)*: retorna a posición actual (onde se vai ler ou escribir) en caracteres dende o comezo do arquivo
- Distinguir se s é número ou palabra: x=str2double(s),  $isnan(x)=1$  se x é palabra, =0 se x é número (real ou enteiro).

Cálculo numérico con Matlab **Arquivos** Arquivos **10** 

#### Exemplo de lectura de arquivo en formato write.table de R con fscanf

• Arquivo co seguinte contido:

```
clear all
f=fopen('arquivo.dat','r');
if -1 == ferror('erro abrinfo arquivo.dat')
end
s=strsplit(fgetl(f));s(1)=[];nc=numel(s)-1;nf=0;while \sim feof(f)
    fgetI(f); nf=nf+1;end
dato=zeros(nf,nc);saida=cell(1,nf);
frewind(f);nomes=fscanf(f,'%s',nc+1);
for i=1:nffscanf(f,'%i',1); % le e descarta (non almacena) o nº de liña
    dato(i,:)=fscanf(f,'%g',nc); % le as ne entradas (tamén formato exponencial)
    saida\{i\}=fscanf(f,'%s',1); % le a saída (cadea de caracteres)
end
fclose(f);
for i=1:nffprintf('dato %i: ',i);fprintf('%g ',dato(i,:));fprintf('saida=%s\n',saida{i});
end
                                                      Le o nº de filas 
                                                        e columnas
                                           E1 E2 E3 E4 Saida
                                      1 0.25 0.33 1.23 -0.51 Branco
                                     2 -0.34 1.3E5 0.22 4.3 Negro
```
Cálculo numérico con Matlab **Arquivos** Arquivos de la materiale de la contrada de la materiale de la materiale d